# **Getting Started Ebook**

**Eric Muss-Barnes**

### **Getting Started in Homeschooling** Sonya Shafer,2012-03

 **Getting Started With Team-Based Learning** Jim Sibley,Pete Ostafichuk,2023-07-03 This book is written for anyone who has been inspired by the idea of Team-Based Learning (TBL) through his or her reading, a workshop, or a colleague's enthusiasm, and then asks the inevitable question: how do I start?Written by five authors who use TBL in their teaching and who are internationally recognized as mentors and trainers of faculty making the switch to TBL, the book also presents the tips and insights of 46 faculty members from around the world who have adopted this teaching method.TBL is a uniquely powerful form of small group learning. It harnesses the power of teams and social learning with accountability structures and instructional sequences. This book provides the guidance, from first principles to examples of practice, together with concrete advice, suggestions, and tips to help you succeed in the TBL classroom. This book will help you understand what TBL is and why it is so powerful. You will find what you need to plan, build, implement, and use TBL effectively. This book will appeal to both the novice and the expert TBL teacher.

 *Get Started: Sewing* Hilary Mandleberg,2013-01-17 Take the first step to sewing success with Get Started: Sewing, part of a new series of learning guides from DK where nothing is assumed and everything is explained. Each course follows the same structure: start simple and learn the basics, build on what you've learned, and then show off your new skills! Get Started: Sewing teaches the complete beginner the skills needed to complete over 30 beautiful projects. Start simple with lavender hearts and pin cushions, build on your skills with bunting and tote bags, and then show off with a child's skirt and purses. With step-by-step pictures and practice projects keep you on the right track, Get Started: Sewing will help you learn your new skill in no time. More than any other series on the market, DK's Get Started aims to provide the reader with carefully structured learning and a classroom approach to teaching that allows you to build your own course from practical lessons and themed projects. Each book begins by answering fundamental questions, identifying an essential starter kit of tools and equipment, and explaining how to build a course. The book then divides into subject areas, with key techniques for each area demonstrated through visual glossaries and step-by-steps, followed by graded projects with annotated instructions and an assessment of how to build on achievements. Let DK be the perfect one-on-one tutor you never had: patient, illuminating, inspiring - always at hand to point you in the right direction so you can achieve your potential.

 Getting Started with Unity 5 Dr. Edward Lavieri,2015-05-29 If you are a game developer interested in learning Unity 3D from scratch and becoming familiar with its core features, then this book is for you. No prior knowledge of Unity 3D is required.

 **Getting Started in AA** Hamilton B.,1995-09-25 A handbook for newcomers to Alcoholics Anonymous providing program principles and historical references.

 Getting Started with Dwarf Fortress Peter Tyson,2012-05-25 Dwarf Fortress may be the most complex video game ever made, but all that detail makes for fascinating game play, as various elements collide in interesting and challenging ways. The trick is getting started. In this guide, Fortress geek Peter Tyson takes you through the basics of this menacing realm, and helps you overcome the formidable learning curve. The book's focus is the game's simulation mode, in which you're tasked with building a dwarf city. Once you learn how to establish and maintain your very first fortress, you can consult the more advanced chapters on resource management and training a dwarf military. You'll soon have stories to share from your interactions with the Dwarf Fortress universe. Create your own world, then locate a site for an underground fortress Equip your party of dwarves and have them build workshops and rooms Produce a healthy food supply so your dwarves won't starve (or go insane) Retain control over a fortress and dozens of dwarves, their children, and their pets Expand your fortress with fortifications, stairs, bridges, and subterranean halls Construct fantastic traps, machines, and weapons of mass destruction

 Getting StartED with Google Apps Paul Darbyshire,Adam Darbyshire,2012-02-03 How would you like to share your calendar, access your e-mail, or create and share documents, all online from your smartphone/mobile device, netbook, or desktop? If you answered yes, then you should know that the best of all these online applications and services are being offered for free, from one of the Internet's biggest names, Google. These apps are in an online suite of productivity and fun applications called Google Apps. Getting StartED with Google Apps gets you started collaborating and creating with Google's online suite of applications on the Chrome operating system—analogous to using Microsoft Office on Windows. The differences are that Google Apps and Chrome are mostly free and run entirely on the Web. With this book, you get clear and easy-to-use instructions for getting up and running with basic Google Apps like Gmail, Google Voice, and more. Moreover, you get detailed visuals and step-by-step explanations on the more sophisticated Google apps like Google Docs, Spreadsheets, Presentations, SketchUp, and more. So get going and have some fun while you're at it.

 **InkShard** Eric Muss-Barnes,2019-06-16 InkShard is a compendium of articles and social commentary, written by author Eric Muss-Barnes, between 2004 and 2018. Revised and expanded, this volume assembles various topics culled from posts on social media websites to the scripts of video essays. Carefully compiled from the finest of his journalistic work, InkShard represents the definitive collection of Eric's most compelling dissertations and beloved editorials.

 **Getting Started with Demand-Driven Acquisitions for E-books: A LITA Guide** Theresa S. Arndt,2015-03-05 Thousands of e-books are published each year; and rather than holding steady, e-book prices are rising—some 3.5% this year alone. With so many titles out there, how do you know which ones will actually circulate? Demand-driven acquisition (DDA) may be the answer for your library, and getting started needn't be daunting. This LITA Guide includes more than 200 criteria questions to help you develop a DDA e-book program that's right for your library, offering perspective on Why DDA is worth considering, and how it increases instant access to more e-books for library users while holding down overall library book purchasing cost increasesPrioritizing goals to better negotiate with vendorsWorkflow with library services providers and e-book aggregatorsManaging trade-offs between staff time and direct costsFactors in policy decisions, such as single or multiple vendors, short term loans, and mediating purchasesUsing MARC records and discovery servicesVendor reporting, cost per use, processing costs, and other metrics for assessmentIncorporating DDA titles into your catalogFocusing on the unique requirements and processes of e-book acquisition, this guide will help ensure that your library's e-book collection is both vibrant and cost-effective.

#### Getting Started on Cajon Michael Wimberly,2012-06 Miscellaneous DVD

 **How to Make Money in Stocks Getting Started and Success Stories EBOOK BUNDLE** Amy Smith,Matthew Galgani,2013-09-20 How to Make Money in Stocks Getting Started Through both bull and bear markets, Investor's Business Daily's CAN SLIM® Investment System has consistently been the #1 growth strategy, according to the American Association of Individual Investors. How to Make Money in Stocks—Getting Started shows you how to put the CAN SLIM System to work for you. How to Make Money in Stocks Success Stories The most successful investors explain exactly how they have used O'Neil's CAN SLIM method to generate outsized returns. Packed with tips, strategies, lessons, and do's and don'ts, How to Make Money in Stocks Success Stories gives first-hand accounts explaining the ins and outs of applying CAN SLIM in real situations, in the real market. Learn how one woman, with no financial background at all, used the CAN SLIM method to get back on her feet after losing her husband and then shortly after, losing her job; she now invests full time and travels the world. She and many other regular people who have made huge gains with O'Neil's investing method give their first-hand insights that can help anyone who reads this book.

 Getting Started with Neurofeedback John N. Demos,2005-01-17 What is neurofeedback? Neurofeedback is founded upon computer technology joined with auxiliary equipment that can measure the metabolic activity of the cerebral cortex. Neurofeedback training combines the principles of complementary medicine with the power of electronics. It is a comprehensive system that promotes growth change at the cellular level of the brain and empowers the client to use his or her mind as a tool for personal healing.Until now, there has not been a single comprehensive yet easy-to-understand guide for clinicians interested in adding neurotherapy to their practice. Getting Started with Neurofeedback is a step-by-step guide for professional health care providers who wish to begin with neurotherapy, as well as experienced clinicians who are looking for a concise treatment guide.This book answers essential questions such as: How does neurotherapy work?, What is the rationale for treatment? When is neurotherapy the treatment of choice? Why should I add it to my already existing healthcare practice? The author also answers questions important to establishing a successful practice such as: What kind of training should clinicians get? What kind of equipment should clinicians buy? How can clinicians add neurofeedback to their existing practice?The first part of the book introduces the reader to the world of neurofeedback, its history and scientific basis. Case studies help clinicians apply what they are learning to their existing practice. Demos takes the mystery out of the assessment process and charts and examples of topographical brain maps (in full color) serve as teaching aids. Later in the book, advanced techniques are explained and demonstrated by additional case studies. The reader is shown how to use biofeedback for the body to augment neurofeedback training as well as being taught to work with

the body and acquire a basic knowledge of complementary medicine.The book concludes by offering clinicians practical suggestions on marketing their expanded practice, purchasing equipment, finding appropriate training and supervision, and keeping up with the ever-growing profession of neurofeedback. Research and theory unite to demonstrate the clinical underpinnings for this exciting new modality. Some images in the ebook are not displayed owing to permissions issues.

 *Arduino Book for Beginners* Mike Cheich,2021-07-01 If you've ever wanted to build and control electronic devices then learning to program Arduino development boards is the kick start you're looking for! The Arduino Book for Beginners is a tutorial style collection of lessons designed to be simple and easy to follow which uses only the most relevant circuits and programs and assumes nothing about your prior electronics or programming experience. The book also comes with access to over 15 supplemental video lessons to help drive home concepts. These supplemental video lessons are pulled from training at Programming Electronics Academy, the premiere online training website for learning to program Arduino. What you will Learn: How to program your Arduino...from variables to arrays, for loops and if statements How to make your Arduino respond to sensors How to communicate to your computer with the Arduino How to build teleporters, levitating fortresses and nuclear reactors (maybe a stretch…) This book covers the most useful, enlightening and simplest examples to get you started on the road to hacking just about anything. What to Expect: Step-by-step instructions to walk you through building circuits and programming your Arduino Each line of code in the programs are discussed to maximize your understanding of the fundamentals Repetition of the basic programming building blocks are used to increase your retention of the material Only a handful of additional parts are necessary to complete the course lessons, many of which are reused from lesson to lesson, reducing your investment in learning how to use Arduino The simple building blocks you learn will be put together to build more complex examples Each lesson ends with suggestions of experiments to try on your own. These are generally simple changes that make you think about the operation of the Arduino and the underlying programming language. It is doing these where you will learn the most. Get Started Now: There is no better time to jump in then now! The Arduino community is vibrant and growing.

 Getting Started with OwnCloud Aditya Patawari,2013-01-01 This is a standard, precise, and short tutorial for setting up ownCloud and includes advanced topics like encryption, user management, and server security. This ownCloud book would be an ideal starting point for anyone who wants to store their data and also share it.This book is for first time users as well as administrators who are interested or responsible for managing an ownCloud instance. You do not need any prior experience with any of the technology, including Linux/Windows, Apache/IIS, SQLite/MySQL, or even PHP. It is a beginner-friendly book, written with a first time user in mind.

 **Getting Started with Data Science** Murtaza Haider,2015-12-14 Master Data Analytics Hands-On by Solving Fascinating Problems You'll Actually Enjoy! Harvard Business Review recently called data science "The Sexiest Job of the 21st Century." It's not just sexy: For millions of managers, analysts, and students who need to solve real business problems, it's indispensable. Unfortunately, there's been nothing easy about learning data science–until now. Getting Started with Data Science takes its inspiration from worldwide best-sellers like Freakonomics and Malcolm Gladwell's Outliers: It teaches through a powerful narrative packed with unforgettable stories. Murtaza Haider offers informative, jargon-free coverage of basic theory and technique, backed with plenty of vivid examples and hands-on practice opportunities. Everything's software and platform agnostic, so you can learn data science whether you work with R, Stata, SPSS, or SAS. Best of all, Haider teaches a crucial skillset most data science books ignore: how to tell powerful stories using graphics and tables. Every chapter is built around real research challenges, so you'll always know why you're doing what you're doing. You'll master data science by answering fascinating questions, such as: • Are religious individuals more or less likely to have extramarital affairs? • Do attractive professors get better teaching evaluations? • Does the higher price of cigarettes deter smoking? • What determines housing prices more: lot size or the number of bedrooms? • How do teenagers and older people differ in the way they use social media? • Who is more likely to use online dating services? • Why do some purchase iPhones and others Blackberry devices? • Does the presence of children influence a family's spending on alcohol? For each problem, you'll walk through defining your question and the answers you'll need; exploring how others have approached similar challenges; selecting your data and methods; generating your statistics; organizing your report; and telling your story. Throughout, the focus is squarely on what matters most: transforming data into insights that are clear, accurate, and can be acted upon.

 *Getting Started with Processing.py* Allison Parrish,Ben Fry,Casey Reas,2016-05-11 Processing opened up the world of programming to artists, designers, educators, and beginners. The Processing.py Python implementation of Processing reinterprets it for today's web. This short book gently introduces the core concepts of computer programming and working with Processing. Written by the co-founders of the Processing project, Reas and Fry, along with co-author Allison Parrish, Getting Started with Processing.py is your fast track to using Python's Processing mode.

 *Starting a Business QuickStart Guide* KEN. COLWELL PHD MBA,Ken Colwell, Ph.d.,2019-02-25 Sourced from over twenty years of firsthand experience working with entrepreneurs, new ventures, and high-growth startups, author Ken Colwell, PHD, MBA has the answers. In his comprehensive Starting a Business QuickStart Guide, Ken Colwell concisely presents the core fundamentals that all new entrepreneurs need to know to get started, find success, and live the life of their dreams.Business and entrepreneurship students, small business owners, managers, and soonto-be entrepreneurs will all find a wealth of value within the pages of the Starting a Business QuickStart Guide.

 **Getting Started with SQL** Thomas Nield,2016-02-11 Businesses are gathering data today at exponential rates and yet few people know how to access it meaningfully. If you're a business or IT professional, this short hands-on guide teaches you how to pull and transform data with SQL in significant ways. You will quickly master the fundamentals of SQL and learn how to create your own databases. Author Thomas Nield provides exercises throughout the book to help you practice your newfound SQL skills at home, without having to use a database server environment. Not only will you learn how to use key SQL statements to find and manipulate your data, but you'll

also discover how to efficiently design and manage databases to meet your needs. You'll also learn how to: Explore relational databases, including lightweight and centralized models Use SQLite and SQLiteStudio to create lightweight databases in minutes Query and transform data in meaningful ways by using SELECT, WHERE, GROUP BY, and ORDER BY Join tables to get a more complete view of your business data Build your own tables and centralized databases by using normalized design principles Manage data by learning how to INSERT, DELETE, and UPDATE records Starting a Business QuickStart Guide Ken Colwell PhD, MBA,2019-02-25 THE ULTIMATE BEGINNER'S GUIDE TO STARTING A BUSINESS! Have you ever dreamt of starting your own business and living life on your terms? This book shows you EXACTLY what you need to know to stand out from the crowd! Do you have an idea for an amazing product or service but you aren't sure how to build a business around it? Then you NEED this book. Buy now and start reading today! Are you a current business owner who struggles to identify your customers and deliver true world-class value? Everything you need to know is included in these pages! Do you want to build your hobby business into a fullyfledged venture that will help you build the life you deserve? Then you NEED this book. Buy now and start reading today! The most comprehensive guide ever developed for starting and growing a business! In the highly competitive world of business, what makes or breaks a new entrepreneur? Sourced from over twenty years of firsthand experience working with entrepreneurs, new ventures, and high-growth startups, author Ken Colwell, PHD, MBA has the answers. In his comprehensive Starting a Business QuickStart Guide, Ken Colwell concisely presents the core fundamentals that all new entrepreneurs need to know to get started, find success, and live the life of their dreams. Business and entrepreneurship students, small business owners, managers, and soon-to-be entrepreneurs will all find a wealth of value within the pages of the Starting a Business QuickStart Guide. From the very first steps conceptualizing your venture to winning your first customers, delivering value, and turning a profit, this book acts as an invaluable blueprint for your path to entrepreneurial success. Colwell's clear voice, extensive experience, and easy-to-understand presentation come together to make this book a must-have resource in the library of every budding entrepreneur! Starting a Business QuickStart Guide is Perfect For: - Would-Be Entrepreneurs With a Ton of Passion! - Entrepreneurial Students of All Ages! - Beginners with Zero Prior Experience! - Managers, Business Owners, and Decisions Makers Growing into a New Role! You'll Discover: - The Difference Between an Idea and an Opportunity! - What Makes an Entrepreneurial Opportunity Great! - The Very First Steps You Need To Take To Get Your Venture Off The Ground! - Pricing, Competition, Customer Identification, Marketing, and Distribution Demystified! - The REAL Components of an Entrepreneurial Mindset! - Exactly How To Craft Your Value Proposition! - How to Write a Comprehensive Business Plan! \*\*LIFETIME ACCESS TO FREE EDUCATIONAL RESOURCES \*\*: Each book comes with free lifetime access to tons of exclusive online resources to help you become a better business owner including: - Business Plan Checklist & Presentation Blueprint - Layers of Business Taxation Cheat Sheet - Elevator Pitch Template & Tips - And Many More! \*GIVING BACK: \* QuickStart Guides proudly supports One Tree Planted as a reforestation partner. \*CLASSROOM ADOPTION:\* Teachers and professors are encouraged to contact the publisher for test banks and classroom presentation materials.

 **Getting Started with 3D Printing** Liza Wallach Kloski,Nick Kloski,2016-04-28 Make: Getting Started with 3D Printing is a practical, informative, and inspiring book that guides readers step-by-step through understanding how this new technology will empower them to take full advantage of all it has to offer. The book includes fundamental topics such as a short history of 3D printing, the best hardware and software choices for consumers, hands-on tutorial exercises the reader can practice for free at home, and how to apply 3D printing in the readers' life and profession. For every maker or would-be maker who is interested, or is confused, or who wants to get started in 3D printing today, this book offers methodical information that can be read, digested, and put into practice immediately!

Uncover the mysteries within Crafted by is enigmatic creation, Discover the Intrigue in **Getting Started Ebook** . This downloadable ebook, shrouded in suspense, is available in a PDF format ( Download in PDF: \*). Dive into a world of uncertainty and anticipation. Download now to unravel the secrets hidden within the pages.

## **Table of Contents Getting Started Ebook**

- 1. Understanding the eBook Getting Started Ebook
	- The Rise of Digital Reading Getting Started Ebook
	- Advantages of eBooks Over Traditional Books
- 2. Identifying Getting Started Ebook
	- Exploring Different Genres
	- Considering Fiction vs. Non-Fiction
	- Determining Your Reading Goals
- 3. Choosing the Right eBook Platform
	- Popular eBook Platforms
	- Features to Look for in an Getting Started Ebook
	- User-Friendly Interface
- 4. Exploring eBook Recommendations from Getting Started Ebook
	- Personalized Recommendations
	- Getting Started Ebook User Reviews and Ratings

Getting Started Ebook and Bestseller Lists

- 5. Accessing Getting Started Ebook Free and Paid eBooks
	- Getting Started Ebook Public Domain eBooks
	- Getting Started Ebook eBook Subscription Services
	- Getting Started Ebook Budget-Friendly Options
- 6. Navigating Getting Started Ebook eBook Formats
	- o ePub, PDF, MOBI, and More
	- Getting Started Ebook Compatibility with Devices
	- Getting Started Ebook Enhanced eBook Features
- 7. Enhancing Your Reading Experience
	- Adjustable Fonts and Text Sizes of Getting Started Ebook
	- o Highlighting and Note-Taking Getting Started Ebook
	- Interactive Elements Getting Started Ebook
- 8. Staying Engaged with Getting Started Ebook
- Joining Online Reading Communities
- Participating in Virtual Book Clubs
- Following Authors and Publishers Getting Started Ebook
- 9. Balancing eBooks and Physical Books Getting Started Ebook
	- o Benefits of a Digital Library
	- Creating a Diverse Reading Collection Getting Started Ebook
- 10. Overcoming Reading Challenges
	- Dealing with Digital Eye Strain
	- Minimizing Distractions
	- Managing Screen Time
- 11. Cultivating a Reading Routine Getting Started Ebook
	- Setting Reading Goals Getting Started Ebook
	- Carving Out Dedicated Reading Time
- 12. Sourcing Reliable Information of Getting Started Ebook
	- Fact-Checking eBook Content of Getting Started Ebook
	- Distinguishing Credible Sources
- 13. Promoting Lifelong Learning
	- Utilizing eBooks for Skill Development
	- Exploring Educational eBooks
- 14. Embracing eBook Trends
	- Integration of Multimedia Elements
	- Interactive and Gamified eBooks

# **Getting Started Ebook Introduction**

Getting Started Ebook Offers over 60,000 free eBooks, including many classics that are in the public domain. Open Library: Provides access to over 1 million free eBooks, including classic literature and contemporary

works. Getting Started Ebook Offers a vast collection of books, some of which are available for free as PDF downloads, particularly older books in the public domain. Getting Started Ebook : This website hosts a vast collection of scientific articles, books, and textbooks. While it operates in a legal gray area due to copyright issues, its a popular resource for finding various publications. Internet Archive for Getting Started Ebook : Has an extensive collection of digital content, including books, articles, videos, and more. It has a massive library of free downloadable books. FreeeBooks Getting Started Ebook Offers a diverse range of free eBooks across various genres. Getting Started Ebook Focuses mainly on educational books, textbooks, and business books. It offers free PDF downloads for educational purposes. Getting Started Ebook Provides a large selection of free eBooks in different genres, which are available for download in various formats, including PDF. Finding specific Getting Started Ebook, especially related to Getting Started Ebook, might be challenging as theyre often artistic creations rather than practical blueprints. However, you can explore the following steps to search for or create your own Online Searches: Look for websites, forums, or blogs dedicated to Getting Started Ebook, Sometimes enthusiasts share their designs or concepts in PDF format. Books and Magazines Some Getting Started Ebook books or magazines might include. Look for these in online stores or libraries. Remember that while Getting Started Ebook, sharing copyrighted material without permission is not legal. Always ensure youre either creating your own or obtaining them from legitimate sources that allow sharing and downloading. Library Check if your local library offers eBook lending services. Many libraries

have digital catalogs where you can borrow Getting Started Ebook eBooks for free, including popular titles.Online Retailers: Websites like Amazon, Google Books, or Apple Books often sell eBooks. Sometimes, authors or publishers offer promotions or free periods for certain books.Authors Website Occasionally, authors provide excerpts or short stories for free on their websites. While this might not be the Getting Started Ebook full book , it can give you a taste of the authors writing style.Subscription Services Platforms like Kindle Unlimited or Scribd offer subscription-based access to a wide range of Getting Started Ebook eBooks, including some popular titles.

## **FAQs About Getting Started Ebook Books**

How do I know which eBook platform is the best for me? Finding the best eBook platform depends on your reading preferences and device compatibility. Research different platforms, read user reviews, and explore their features before making a choice. Are free eBooks of good quality? Yes, many reputable platforms offer high-quality free eBooks, including classics and public domain works. However, make sure to verify the source to ensure the eBook credibility. Can I read eBooks without an eReader? Absolutely! Most eBook platforms offer web-based readers or mobile apps that allow you to read eBooks on your computer, tablet, or smartphone. How do I avoid digital eye strain while reading eBooks? To prevent digital eye strain, take regular breaks, adjust the font size and background color, and ensure proper lighting while reading eBooks. What the advantage of interactive eBooks? Interactive eBooks incorporate multimedia

elements, quizzes, and activities, enhancing the reader engagement and providing a more immersive learning experience. Getting Started Ebook is one of the best book in our library for free trial. We provide copy of Getting Started Ebook in digital format, so the resources that you find are reliable. There are also many Ebooks of related with Getting Started Ebook. Where to download Getting Started Ebook online for free? Are you looking for Getting Started Ebook PDF? This is definitely going to save you time and cash in something you should think about.

## **Getting Started Ebook :**

```
tutorials autodesk - Apr 07 2022
```
web chapter 8 profiles tutorials 253 tutorial designing simple profiles

*autocad 2d drawing samples cad dwg sample files q cad* - Jul 10 2022

web autocad samples dwg click download cad or pdf to view autocad sample drawings the autocad sample dwg drawing files are redrawn dimensionally accurate full scale and aia layered

**autocad web app online cad editor viewer autodesk** - Mar 06 2022

web access autocad in the web browser on any computer with the autocad web app you can edit create and view cad drawings and dwg files anytime anywhere

**example drawings autodesk community civil 3d** - Jun 09 2022

web and too it s pretty make that extremely risky to trust someone you don t know from adam to send you a drawing by which you re going to set your civil standards cad manager senior engineering technician

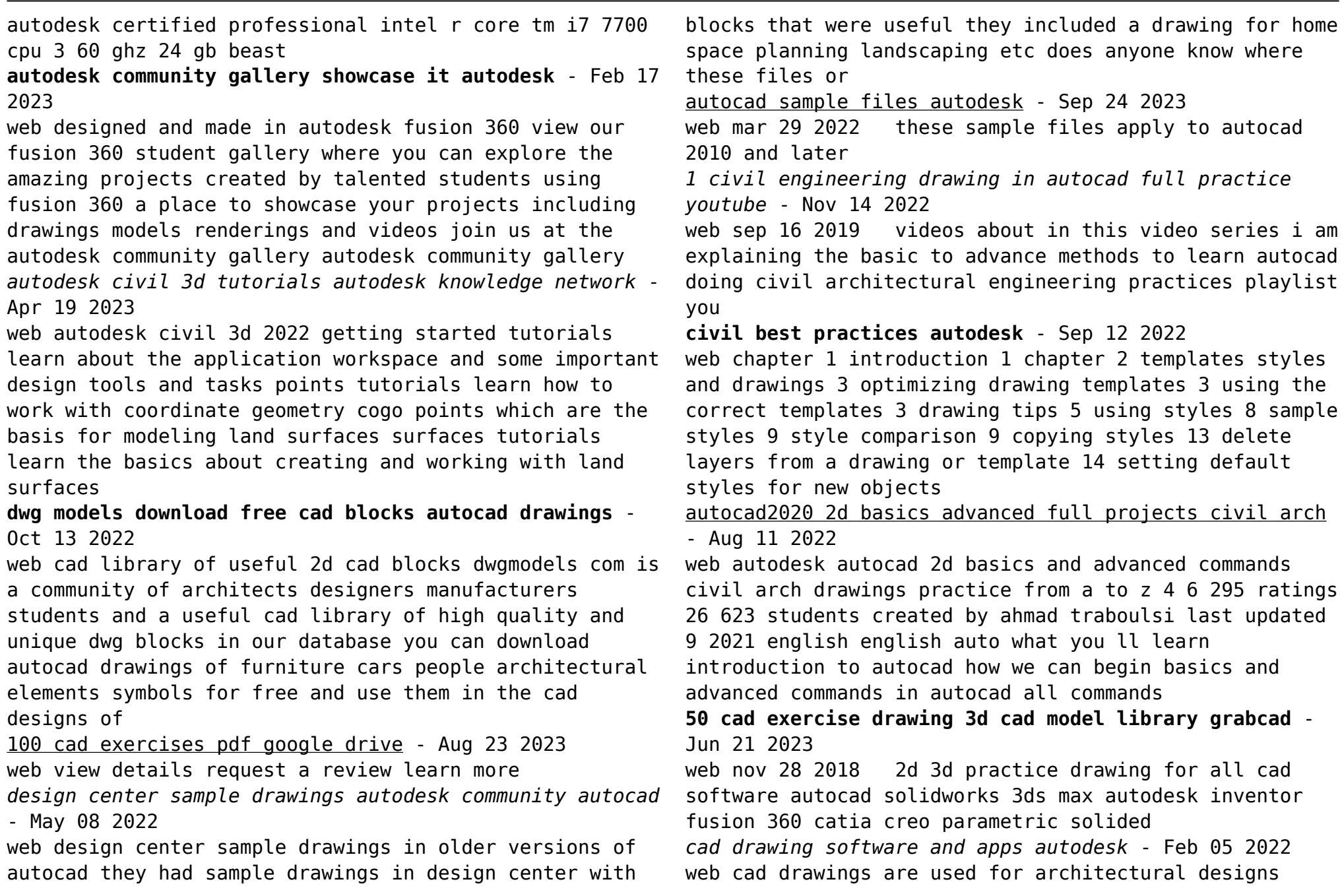

```
building plans products mechanical drawings technical
drawings and more autocad replaces manual drafting and
streamlines the entire design process from concepting to
construction or assembly
bibliocad free cad blocks download 120k blocks dwg rvt -
Jul 22 2023
web free autocad blocks for architecture engineering and
construction we are the most comprehensive library of
the international professional community for download
and exchange of cad and bim blocks a database designed
to support your professional work
autocad practice drawings with pdf ebook sourcecad - Dec
15 2022
web 72 practice drawings pdf book this ebook contains
nearly 72 drawings and projects in 2d and 3d with
complete dimensions that you can make with autocad
fusion 360 solidworks or other cad software for
practising your cad skills download the
technical drawing for design and drafting practice
exercise autodesk - Jan 16 2023
web practice exercise in this exercise you ll practice
how to use the autodesk design center to bring cad
content such as blocks and linetypes into your current
drawing download datasets
about drawings and drawing templates autodesk knowledge
- Mar 18 2023
web autodesk civil 3dobjects are stored in drawings by
default use the list at the top of the prospectortab to
control whether only the active drawing is listed in the
prospector tree or all open drawings are listed
civil engineering sample drawings autocad details - May
20 2023
web civil engineering sample drawings autocad details
dwg and dxf formatted cad detail files available for
                                                          free viewing and downloading
                                                          2021 cat 7495 mining shovels feature upgrades to drive -
                                                          Sep 04 2023
                                                          web catalog excerpts cat 7495 with hydracrowd electric
                                                          rope shovel specifications dimensions dipper payload 100
                                                          tonnes 110 tons available dipper payloads up to 109
                                                          caterpillar upgrades its 7495 electric mining shovels -
                                                          Sep 23 2022
                                                          web nov 25 2019 cat 7495 electric rope shovel loads
                                                          cat 797f truck in demonstration image by caterpillar cat
                                                          7495 electric rope shovel loads cat 797f truck in
                                                          electric rope shovels 7495 hd caterpillar global mining
                                                          pdf - Aug 11 2021
                                                          cat 793 trucks going autonomous at freeport s bagdad
                                                          copper mine - Nov 13 2021
                                                          caterpillar 7495 electric mining shovel on behance - Oct
                                                          13 2021
                                                          cat 7495 archives international mining - Jul 22 2022
                                                          web jul 31 2019 caterpillar has developed a drive
                                                          system upgrade for cat 7495 and 7495 hf electric rope
                                                          shovels
                                                          caterpillar upgrades drive systems for 7495 and 7495 hf
                                                          - Feb 14 2022
                                                          web specifications of caterpillar 7495 hd base weights
                                                          ballast furnished by customer 260362 0 kg general
                                                          purpose dipper 49 78 m3 65 yd3 73482 0 kg net weight
                                                          2021 cat 7495 mining shovels feature upgrades to - Oct
                                                          05 2023
                                                          web drawing from more than a century of rope shovel
                                                          innovation the 2021 cat 7495 and 7495 hf electric rope
                                                          shovels ers combine multiple standard feature upgrades
```
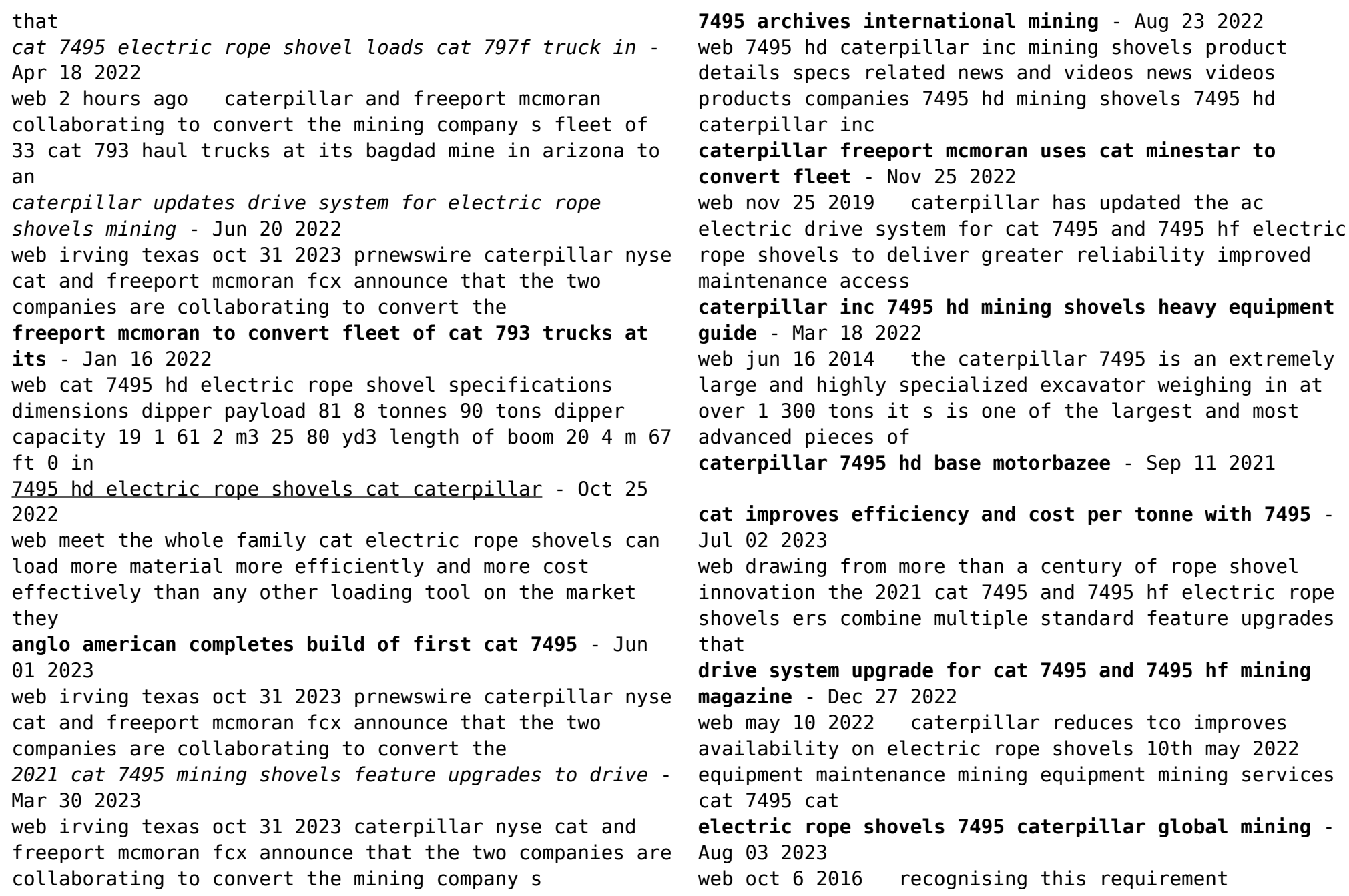

caterpillar has developed the operator assist enhanced motion control system which is now standard on new 7495 series shovels **cat 7495 mining shovels fetaure upgrades to drive** - Feb 26 2023 web jan 7 2021 by aus heavyquip journal newsroom january 7 2021 caterpillar mining equipment drawing from more than a century of rope shovel innovation the 2021 cat **new control system for cat 7495 series mining magazine** - Apr 30 2023 web jul 26 2019 caterpillar updates drive system for electric rope shovels caterpillar has updated the ac electric drive system for cat 7495 and 7495 hf electric rope shovels *the 7495 electric rope shovel next generation technology* - May 20 2022 web caterpillar cat 7495 mining equipment machinery mining shovel excavators cat equipment sets the standard for our industry the cat product line of more than 300 **caterpillar cat 7495 specifications machine market** - Dec 15 2021 *caterpillar inc freeport mcmoran to convert fleet of cat 793* - Jan 28 2023 web oct 6 2022 caterpillar has announced two new optional technology solutions integrated technology package and operator assist technology package for the cat 7495 and **genetics webquest neshaminy school district** - Nov 03 2022 web 2 list four reasons pea plants make them particularly good subjects for genetics research step 2 understanding genetics is almost impossible if you don t know the terminology *the basics of genetics webquest quiz flashcards quizlet* - Sep 13 2023 web the genetic factor of a trait is called the genotype which is expressed as a physical trait phenotype what types of traits exist and how are they different there are 3 different **genetics webquest general genetics click on getting started** - Mar 07 2023 web you may play the stingray chaser by clicking genetics vocabulary under the name of the game you may play the word scramble problems and definitions by again clicking *genetics webquest flashcards quizlet* - Apr 08 2023 web heterozygous having inherited different forms of a particular gene from each parent homozygous a genetic condition where an individual inherits the same alleles for a tour of the basics genetics webquest flashcards quizlet - Jul 11 2023 web what is a gene genes are the instruction manuals for our body they are the directions for building all the proteins what is the four letter dna alphabet and what are the special genetics and heredity webquest by bringing science to life tpt - Jan 05 2023 web description it is important to note that flash is required for one or more of the activities in this self directed and interactive webquest students explore the world of genetic and *webquest genetics* - Feb 06 2023 web name date period heredity web quest part 2 problem sets tutorials **genes webquest teaching resources teachers pay teachers**

## - Apr 27 2022

web browse genes webquest resources on teachers pay teachers a marketplace trusted by millions of teachers for original educational resources

**genetics webquest flashcards quizlet** - Dec 04 2022 web genetics the study of genes genetic variation f1 first generation of a organism used to compare between generations f2 the second generation used to compare between

*geneticswebquest docx genetics webquest key directions* - Sep 01 2022

web genetics webquest key directions before you begin 1 click file then click make a copy 2 rename file by adding your name to it genetics webquest name 3 then web quest on genetics biology junction - Jul 31 2022 web this will more than likely be different things that you may have to deal with as an adult or parent this webquest geared for high school biology students attempts to explain

**basics of genetics flashcards quizlet** - Jun 10 2023 web tour of the basics genetics webquest teacher 20 terms sebastian candullo preview genetics webquest 13 terms bothuntre preview dna webquest a self guided **genetics webquest general genetics key download only** - Mar 27 2022

web genetics webquest general genetics key secrets to success for science teachers jul 31 2021 this easy to read guide provides new and seasoned teachers with practical

**results for genetic webquest tpt** - Feb 23 2022 web webquests internet activities easel activity perfect for both in class and distance learning in this webquest students will navigate through different websites to answer questions

*downloadable free pdfs genetics webquest general genetics* - Dec 24 2021

web genetics webquest general genetics key behavior genetics of psychopathology jul 10 2021 as a dynamic interdisciplinary field behavior genetics and its evolution are

**genetics webquest teaching resources tpt** - Jan 25 2022 web genetics webquest genetics and heredity for middle school this webquest for middle grades can be used after a few days intro to learning the genetics and heredity unit i

**genetics webquest answer key pdf doc template pdffiller** - Nov 22 2021

web however generally an answer key for a genetics webquest may include the following information 1 question numbers or task headings clearly label each question or task

*genetics webquest gw7science google sites* - Oct 02 2022 web genetics webquest answer questions on your own binder paper before you begin write name date period in the upper right hand corner of your paper and title in the top

*genetics webquest science learning hub* - Aug 12 2023 web key terms dna chromosomes and gene expression genotype and phenotype meiosis inheritance and variation role of proteins in the body

**all about genetics webquest pdf dominance genetics** - Jun 29 2022

web describe how genetic mutations alter the dna sequence and may or may not affect phenotype e g silent nonsense frame shift explain how genetic engineering has **dna webquest a self guided introduction to basic genetics** - May 09 2023 web study with quizlet and memorize flashcards

containing terms like every living thing needs a set of instructions that are necessary to live and grow where are these instructions results for genetics web quest tpt - May 29 2022 web genetics webquest genetics and heredity for middle school this webquest for middle grades can be used after a few days intro to learning the genetics and heredity unit i genetics webquest science learning hub - Oct 14 2023 web jun 10 2011 explain the key terms dna gene chromosome trait genotype and phenotype describe where dna is found in the body explain that genes code for specific Best Sellers - Books :: [7th edition](https://www.freenew.net/fill-and-sign-pdf-form/book-search/?k=Java_An_Introduction_To_Problem_Solving_And_Programming_7th_Edition.pdf)

[johann sebastian bach sheep may safely graze](https://www.freenew.net/fill-and-sign-pdf-form/book-search/?k=Johann-Sebastian-Bach-Sheep-May-Safely-Graze.pdf) [jay bhattacharya health economics solutions](https://www.freenew.net/fill-and-sign-pdf-form/book-search/?k=Jay-Bhattacharya-Health-Economics-Solutions.pdf) [java practice questions oracle certified expert java ee](https://www.freenew.net/fill-and-sign-pdf-form/book-search/?k=java-practice-questions-oracle-certified-expert-java-ee-6-web-component-developer-ocejwcd.pdf) [6 web component developer ocejwcd](https://www.freenew.net/fill-and-sign-pdf-form/book-search/?k=java-practice-questions-oracle-certified-expert-java-ee-6-web-component-developer-ocejwcd.pdf) [java an introduction to problem solving and programming](https://www.freenew.net/fill-and-sign-pdf-form/book-search/?k=Java_An_Introduction_To_Problem_Solving_And_Programming_7th_Edition.pdf) [jane austen novel pride and prejudice](https://www.freenew.net/fill-and-sign-pdf-form/book-search/?k=jane-austen-novel-pride-and-prejudice.pdf) [jeep liberty kk service manual](https://www.freenew.net/fill-and-sign-pdf-form/book-search/?k=Jeep-Liberty-Kk-Service-Manual.pdf) [isbn 9780078024108](https://www.freenew.net/fill-and-sign-pdf-form/book-search/?k=Isbn-9780078024108.pdf) [jcb 541 70 operators manual](https://www.freenew.net/fill-and-sign-pdf-form/book-search/?k=Jcb-541-70-Operators-Manual.pdf) [java how to program 9th edition solution](https://www.freenew.net/fill-and-sign-pdf-form/book-search/?k=Java_How_To_Program_9th_Edition_Solution.pdf) [ivory tower blues a university system in crisis](https://www.freenew.net/fill-and-sign-pdf-form/book-search/?k=Ivory-Tower-Blues-A-University-System-In-Crisis-Paperback.pdf) [\(paperback\)](https://www.freenew.net/fill-and-sign-pdf-form/book-search/?k=Ivory-Tower-Blues-A-University-System-In-Crisis-Paperback.pdf)